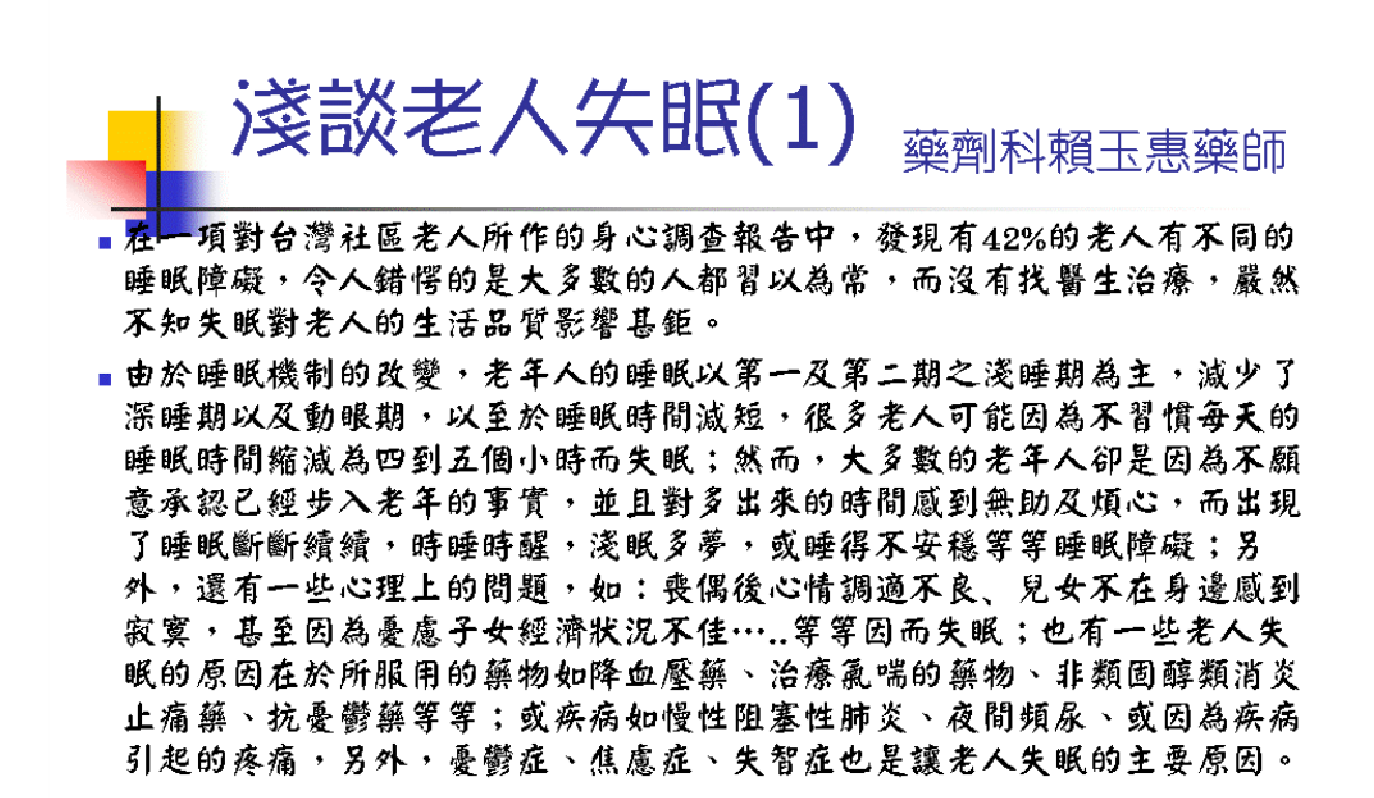

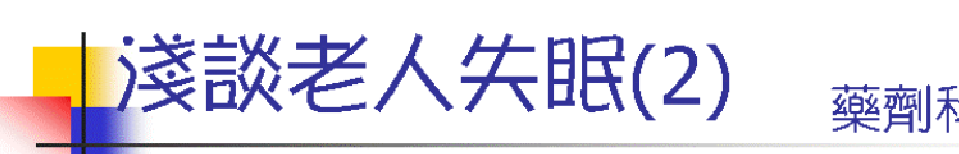

藥劑科賴玉惠藥師

- ■由於心理壓力表現於身體上,所以老人會出現心頭緊、頭暈、感覺疲累、腰 酸背痛、胸悶、食慾不振、睡眠品質不佳或不易入睡等不適的症狀,再再降 低了生活的品質;對於沒有和子女同住或喪偶的獨居老人丶長壽健康的獨居 老人而言,更容易因為沒有正常得社交活動而感覺到孤單,或自覺活得太久 而與起輕生的念頭,所以老人的失眠問題值得我們深思。
- ■隨著年齡的增長,運動量減少,身體代謝率降低,所需睡眠也較少,這是自 然現象;尤其是中年60歲以後,快速動眼期開始降低,大多處於淺睡期,以 至於會出現常常醒來、睡的不深、睡的很短,若能為老年人建立起此觀念, 並鼓勵他們做好退休計劃、積極參與社交活動,相信會藉此而改善。
- ■老人家最佳的睡眠時間在晚間九點至十點之間,如果清晨睡不著,千萬不要 勉強自己躺在床上,此時可以起身藉由閱讀書報,或從事一些靜態的活動, 等到了下午感到疲憊時再藉由午睡來補充睡眠,最好的午睡時間是在下午兩 點,只要小睡片刻,就能獲得充分休息,建議勿睡太久以免導致晚上難入 眠。

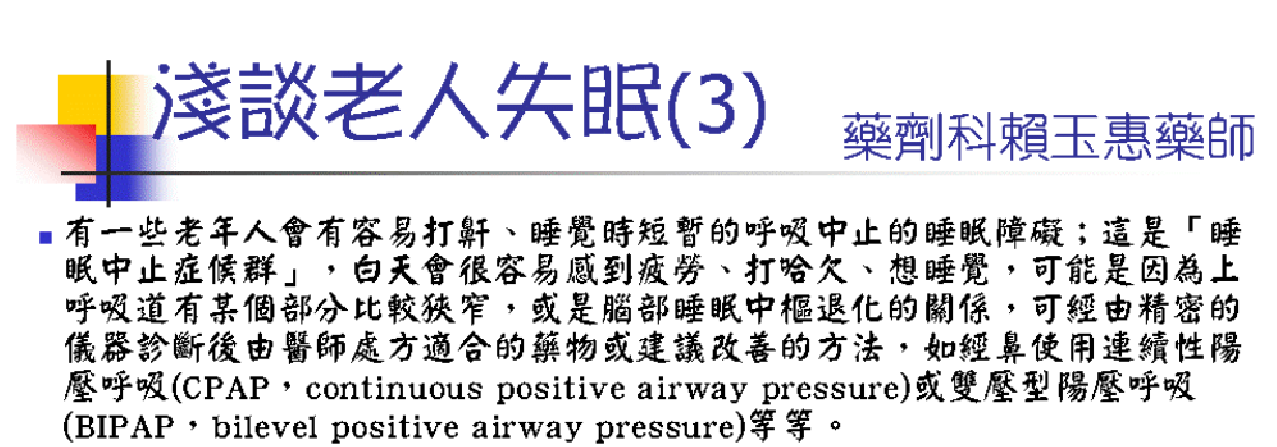

■老年人如果在晚餐後或睡覺前服用一些具有提神丶興奮效果的藥物或飲用含 咖啡因的飲料,對睡眠的影響會更大;有些人會利用喝酒來幫助睡眠,可能 一開始會有效,因為偶而少量飲用的確具有鎮靜及幫助入眠的效果,但是長 期使用酒精助眠或飲用量多時會因為改變睡眠結構,而導致不易入睡、容易 早醒且宿醉,影響睡眠品質及隔日的精神狀態。另外,酒精與任何一種藥物 皆會程度不等的交互作用的產生,例如與助眠劑併服會有加成鎮靜的危險 性、與HMG CoA reductase inhibitor降血脂藥併服會有肌溶血症、與其他 藥併服也會因為促進其代謝而造成程度不等的影響,所以不建議利用酒精來 幫助自己入眠;若長期服用的藥物會影響睡眠建議與醫師討論,選擇適合病 情的控制且較不影響睡眠的藥物。另外,午後不飲用茶及含咖啡因的飲料, 不抽煙和喝酒也是改善的方法。

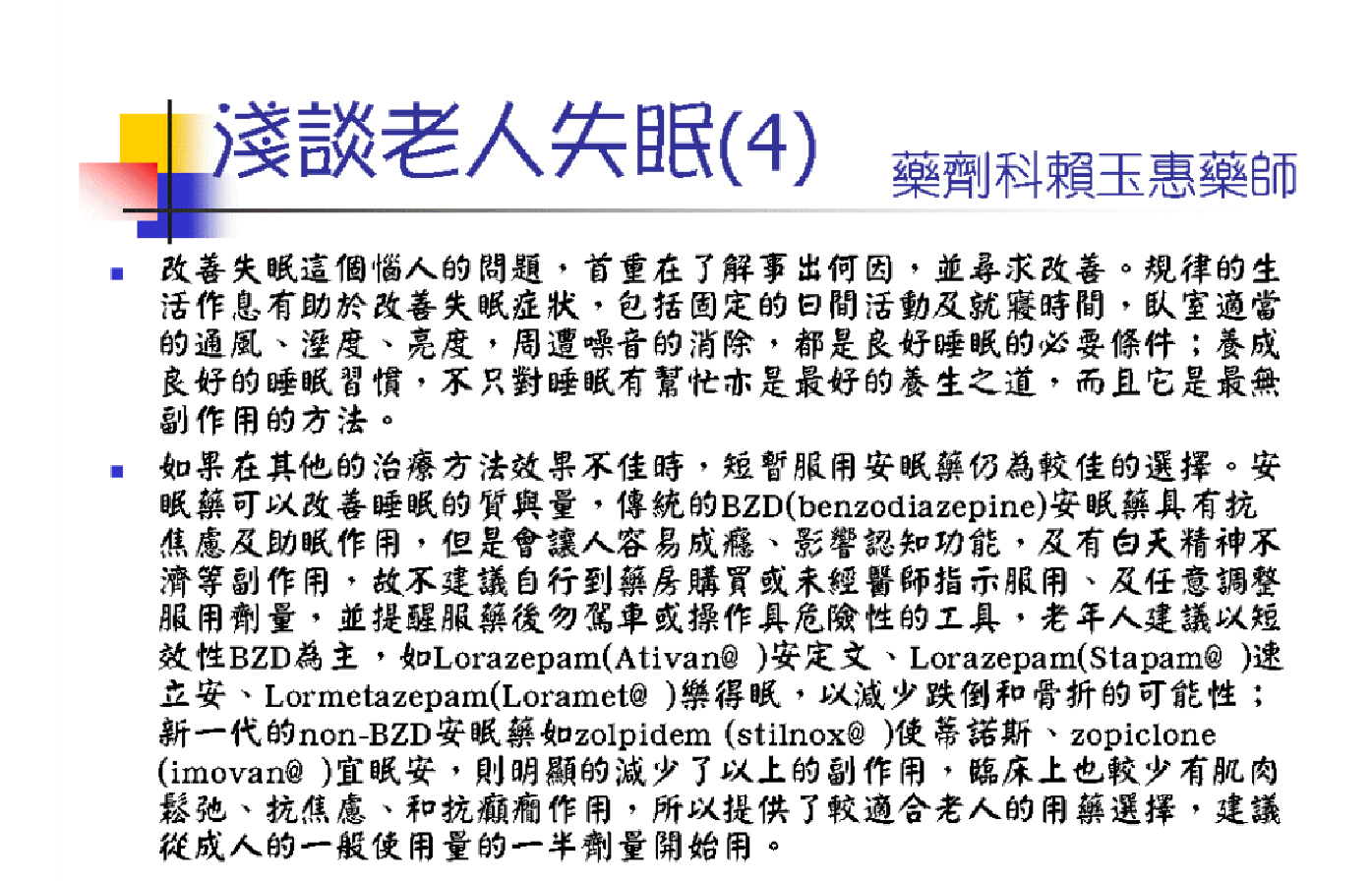

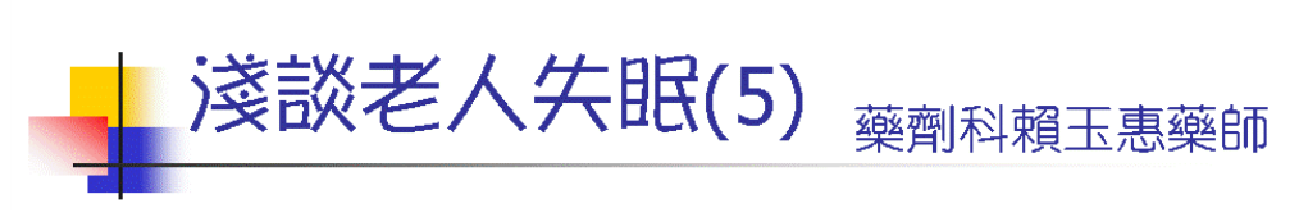

■ 有些抗憂鬱劑如三環抗憂鬱劑, 低劑量使用也有安眠的效果, 其優點為較無 成癮性,且有改善情緒的效果,甚至對輕度疼痛也可有些許改善,但是老人 使用時要特別小心,因為有姿態性低血壓、便秘、解尿困難、跌倒、意識障 礙、心律不整等副作用;另外抗焦慮藥、抗精神病藥的使用有時也是必須 的。所以建議有精神疾病的老人家先行至精神科就診,與醫師討論後作最適 當的用藥處置。

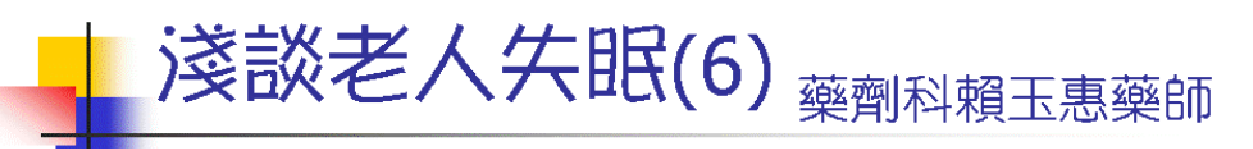

- 坊間流行的褪黑激素(melatonin),最早是在1958年首先從牛的松果體 抽淬物中所分離出來的物質,它可使青蛙皮膚色素細胞內之黑色素顆粒聚 合於細胞核附近 (故稱為聚黑激素),因而使皮膚顏色看起來較淡 (故有 人叫它褪黑激素);目前所知,褪黑激素的産生及分泌受二種因素影響:
	- 光暗:光線透過視網膜神經細胞再傳至下視丘,再經交感神經而傳至 松果體,抑制褪黑激素的分泌,使個體漸漸甦醒;反之,黑暗則可促 使褪黑激素的分泌,以促進入眠。
	- 畫夜韻律:下視丘內一些細胞有如「生物時鐘」般使松果體之褪黑激 素分泌出現書夜韻律之美異,一般晚上入睡後其血中濃度為白天的六 倍;而褪黑激素在血中的濃度與年齡相關,一般於出生三個月後開始 上升,一至三歲濃度最高,且開始出現書夜美異,此後濃度隨著年齡 上升而下降。
- 雖然褪黑激素用於助眠有理論上根據,但因其未經嚴格的藥物試驗及品 管,且無法保證與其他藥物之間的交互作用如何,故建議與醫師、藥師討 論後依指示謹慎使用。